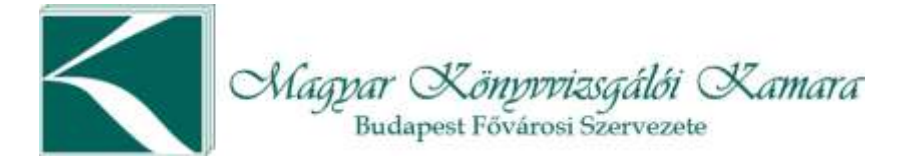

# **2022. március 21. és 2022. március 28. - EXCEL PowerPivot + Power BI Desktop alapismeretek (2 x 8 óra)**

**Előfeltétel:** EXCEL POWER QUERY tanfolyamon való részvétel vagy Excel Query ismerete és használata.

**Ajánljuk a két napos tanfolyamot:** Ha mindennapi munkája során sok, akár több különböző adatforrásból származó adattal kell dolgoznia, és ezeket az információkat szeretné a leghatékonyabban és legáttekinthetőbben kezelni, a betöltött adatokat átalakítani, ezekből táblázatokat, kimutatásokat készíteni; valamint, ha a döntéselőkészítési folyamatokban vesz részt. Adatokat transzformál, kapcsol össze, és ezekből kimutatásokat, Dashboardokat épít.

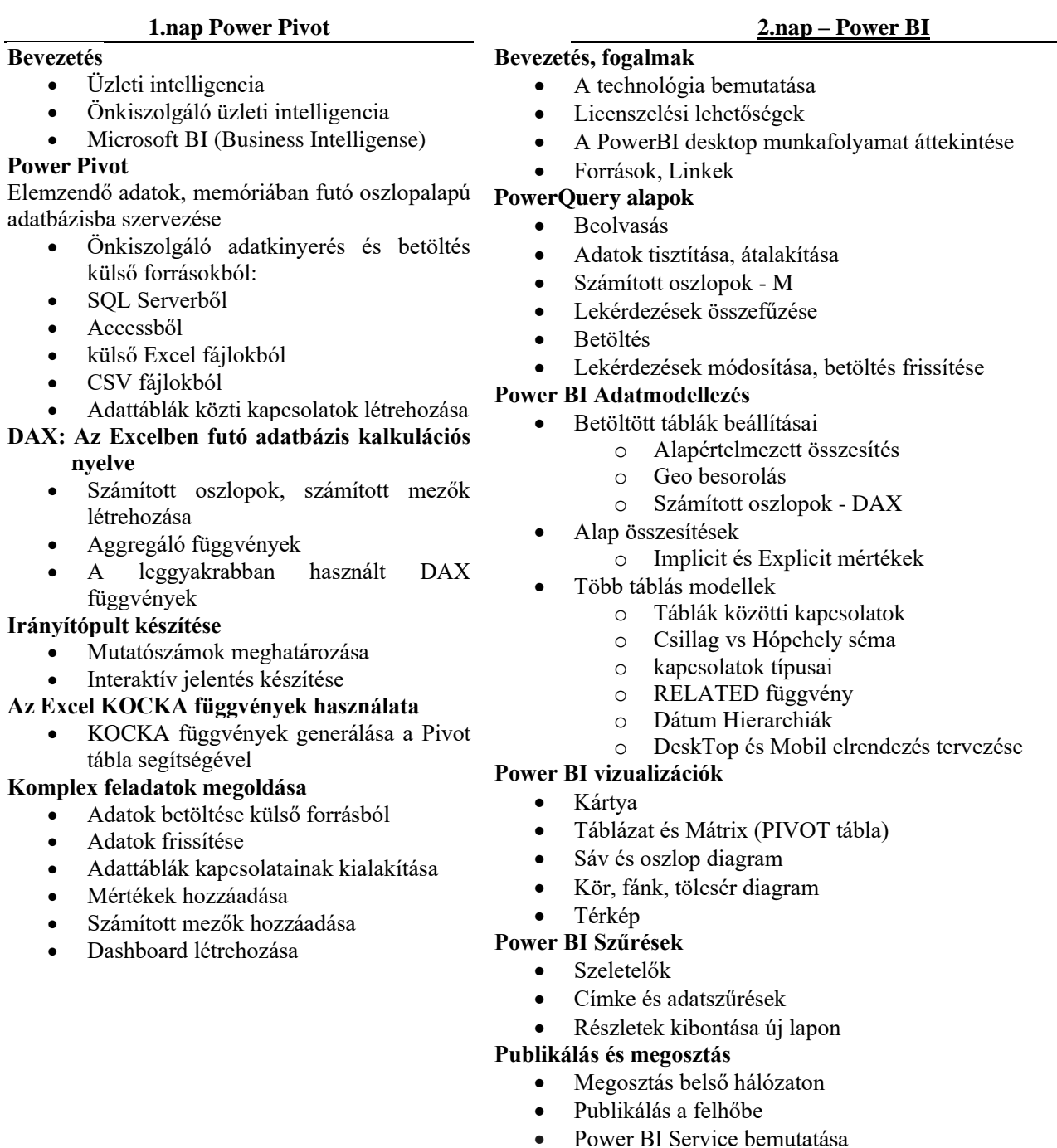

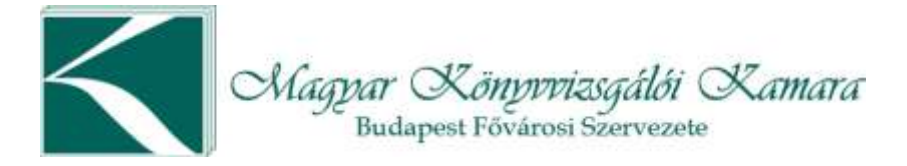

# **2022. április 5. - WORD MASTER – Szövegszerkesztés középhaladó (8óra)**

**Ajánljuk:** Ha szeretné meglévő tudását tovább bővíteni, hogy könnyedén kezeljen nagyméretű dokumentumokat. Képzésünk során a Microsoft Word alapismereteket bővítjük ki rengeteg hasznos funkcióval, ami megkönnyíti a mindennapi munkát.

A tanfolyam elvégzése után már nem okoz nehézséget a nagyméretű és hosszú szöveges anyagok megfelelő kezelése, mellyel rengeteg energia és időt megspórolható.

#### **Bevezetés**

- Nézetek, Oldalbeállítás, Margók, Behúzások
- Munkakörnyezet, menüszalag, gyorselérési eszköztár, státusz sor
- Nyomtatási beállítások

#### **Formázások**

- Szövegformázás, Bekezdés, Betűtípus
- Felsorolások, számozott listák
- Szöveg körbefuttatása

## **Beszúrások**

- Fejléc és lábléc, Oldalszám, Képek
- Táblázatok beszúrása és kezelése
- Oldalak beszúrása (Fedőlap, üres oldal, oldaltörés)
- Link beszúrása

## **Hasznos eszközök**

- Keresés és csere, Nyelvi ellenőrzés beállítása
- Konvertálás pdf formátumra

# **Haladó funkciók**

- Szövegdobozok
- Tabulátorok használata (Aláírásmező létrehozása)
- Stílusok használata
- Tartalomjegyzék beszúrása
- Körlevélkészítés
- Beágyazott objektumok, Excel dokumentum beágyazása
- Képaláírások
- Korrektúra használata
- Hasábok használata
- Jelszavazott dokumentumok

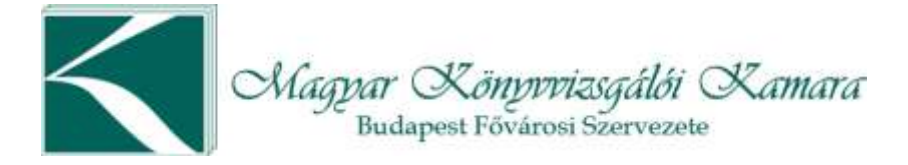

# **2022. április 11. - PDF készítő, szerkesztő – elektronikus dokumentum kezdő (8óra)**

**Ajánljuk:** Ha sokat dolgozik pdf dokumentumokkal, és szüksége van ezek szétszedésére, darabolására, szerkesztésére. Tanfolyamunk betekintést nyújt mindezek rejtelmébe.

#### **Bevezetés**

- PDF formátumról általánosságban
- Miért szükséges a PDF használata

#### **PDF dokumentumok készítése**

- PDF nyomtató
- PDF exportálás Office (Word, Excel, PowerPoint) dokumentumokból
- PDF mentése weblapról

#### **PDF utószerkesztése**

- PDF fájl oldalakra bontása
- PDF fájlok egyesítése
- PDF fájlok jelszavazása

#### **Szöveget tartalmazó PDF fájl szerkesztése**

- PDF fájl megnyitása PDF szerkesztő programmal
- Szövegek hozzáadása
- Képek, rajzok, aláírás hozzáadása
- PDF mentése

#### **OCR szoftverek használata**

- Scannelt PDF dokumentum szöveges (Word) fájllá alakítása
- Scannelt PDF dokumentum táblázattá (Excel) fájllá alakítása
- Szerkesztése
- Ismét PDF-é alakítása
- PDF mentése

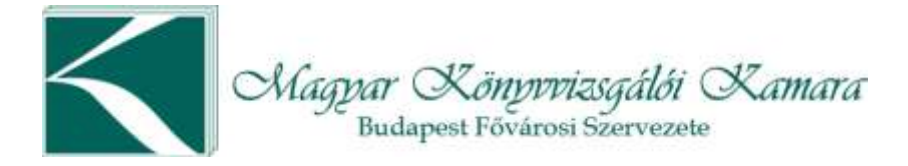

# **2022. április 13. - EXCEL Alapok - Rutinok és Függvények (8óra)**

**Ajánljuk:** Ha eddig egyáltalán nem használt függvényeket, vagy csak néhányat ismert, akkor valószínűleg ez a kurzus az a mi önnek a legmegfelelőbb, hogy megismerkedjen a függvényekkel.

## **Az Excel munkaterület használata**

- Munkakörnyezet, menüszalag, gyorselérési eszköztár, státusz sor
- Testreszabások és nézetmódok
- Nyomtatási beállítások
- Navigáció a cellák között
- Fájl típusok, kiterjesztések
- Adattípusok az Excelben

#### **Cellák kibővített kezelése**

- Amit még nem tudunk a szöveges, a numerikus, és dátumot tartalmazó cellákról
- Képletek használata
- Cellák és tartományok elnevezése
- Sorozatok és egyéni sorozatok használata

#### **Függvények használata**

- Képlet beírási gyakorlat
- A menüszalag függvényekkel kapcsolatos lehetőségei
- Függvényvarázsló használata
- Függvény típusok (statisztikai, matematikai, dátum és időfüggvények, logikai, mártix stb.
- Kb. 20 db legfontosabb függvény ismertetése
- Függvények egymásba ágyazása

## **Az adatok összefüggésének meghatározása**

- Munkalapok, munkafüzetek közti kapcsolat
	- Kapcsolatok megjelenése a képletekben

#### **Adattáblák használata**

- Adattábla fogalma, felépítése
- Szűrési lehetőségek
- Sor és oszloprendezések
- Részösszeg
- Feltételes formázás

#### **Grafikonok**

• Grafikonkészítés, utólagos módosítás, formázás

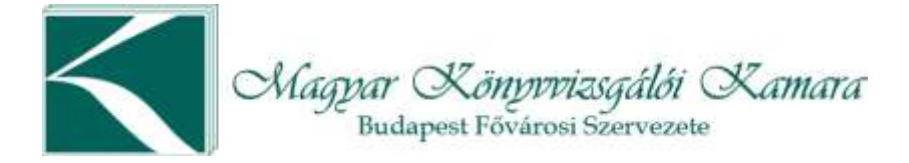

# **2022. április 18. - EXCEL – Master - Függvények (8óra)**

**Ajánljuk**: Azoknak ajánlott, akik napi szintű táblázatkezelési kihívásokkal szembesülnek és nagyobb jártassággal rendelkeznek az Excel használat ezen funkciójában, de szeretnék tudásukat még jobban elmélyíteni.

## **A függvényekről általában**

- Cél: megismerni a függvények alapvető használatának módjait, valamint a Súgó használatát.
- Képlet beírási gyakorlat
- A menüszalag függvényekkel kapcsolatos lehetőségei
- Függvényvarázsló használata
- Függvényt tartalmazó kifejezések beírása varázsló nélkül
- Függvények egymásba ágyazása
- Információszerzés függvényekről Súgó, Internet

## **Statisztikai és matematikai függvények**

- Cél: A leggyakrabban használt függvénycsoport megismerése, az egyszerű összesítő függvényektől
- a feltételes összesítésekig.
- Az AutoSzum lehetőségei
- Egyszerű matematikai és statisztikai függvények
- Feltételes matematikai és statisztikai függvények

### **Dátum és időfüggvények**

- Cél: Az Excel dátum és időkezelésének és az ezzel kapcsolatos függvények megismerése. Ha
- határidőket, szavatossági időket, illetve bármilyen dátumadatot kell napi munkánk során kezelni.
- Az Excel dátum és időkezelése, műveletek dátumokkal és idő adatokkal
- Függvények megismerése, dátumok szétbontása, adatkonverziók, munkanapok számítása.

## **Logikai függvények**

- Cél: Logikai kifejezések megismerése, relációs jelek használata. Függvények megismerése. Ha össze akarunk hasonlítani értékeket egymással, esetleg bonyolult feltételrendszert kell kezelnünk.
- Relációs jelek használata, logikai (összehasonlító) kifejezések készítése.
- Logikai függvények megismerése
- Összetett feltételrendszerek létrehozása

## **Pénzügyi függvények**

- Cél: Az Excel néhány gyakrabban használatos pénzügyi függvényének megismerése.
- Havi törlesztésszámítás
- Havi törlesztés kamat és tőke tartalmának számítása
- Értékpapír lekötések

## **Gyakorlati példák és egyedi megoldások függvényekkel**

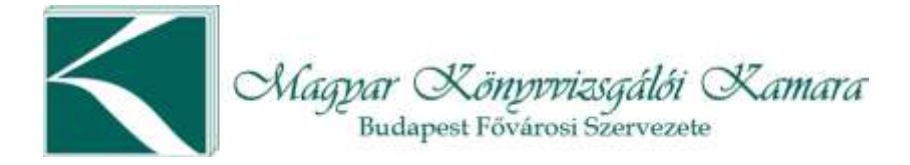

# **2022. április 20. - EXCEL PIVOT – Kimutatások készítése (8óra)**

**Ajánljuk:** A Pivot tanfolyam azoknak ajánlott, akik nagy mennyiségű (pl. a vállalatirányítási rendszerből kinyert) adatokat szeretnének könnyen gyorsan feldolgozni, elemezni és prezentálható eredményre hozni.

## **A kimutatások felépítése, létrehozása, módosítása**

- Az alapadatok formai megkötései
- A kimutatás varázsló és a mezőlista ablak
- Sor és oszlop változók
- Értékmezők
- Oldalszűrők

#### **Látványos kimutatások**

- Formázási lehetőségek
- Kimutatás stílusok

## **Műveletek a kimutatás értékmezőivel**

- Mező statisztikák
- Eltérés kimutatás

#### **Szűrések és sorba rendezés**

- Dátum és értékszűrők
- Csoportosítás

#### **Számítások a kimutatásban**

- Számított mezők
- Számított tételek

#### **A kimutatás adatai**

- Kimutatás több tábla adataiból (Power pivot)
- Külső adatbázis adatainak használata

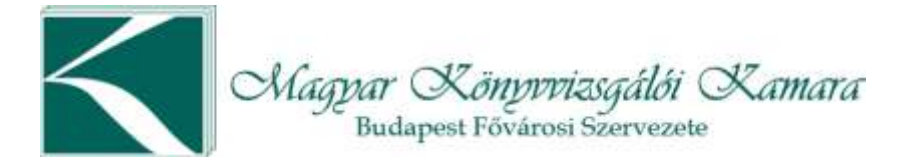

# **2022. április 25. - EXCEL POWER QUERY – Adatimportálás, automatizálás (8óra)**

**Ajánljuk:** Ha mindennapi munkája során sok, akár több különböző adatforrásból származó adattal kell dolgoznia, és ezeket az információkat szeretné a leghatékonyabban és legáttekinthetőbben kezelni, a betöltött adatokat átalakítani, ezekből táblázatokat, kimutatásokat készíteni.

## **Bevezetés**

- Üzleti intelligencia
- Önkiszolgáló üzleti intelligencia
- Microsoft BI (Business Intelligense)

# **PowerQuery - Csatlakozás az elemezni kívánt adatforráshoz:**

- SQL Serverhez
- Accesshez
- külső Excel fájlokhoz
- CSV állományokhoz

## **A lekérdezés eredményének betöltése**

- Adatok betöltése Excel munkalapra
- Adatmodell rétegbe

#### **Lekérdezések összefűzése**

- Munkalapok összefűzése
- CSV fájlok összefűzése
- Excel munkafüzetek összefűzése

## **Power Query M függvények**

- Számított oszlopok, számított mezők létrehozása
- Aggregáló függvények

## **Komplex feladatok megoldása**

- Adatok betöltése külső forrásokból
- Egy mappában lévő összes fájl
	- o automatikus szűrése,
		- o feldolgozása,
		- o összefűzése,
		- o betöltése egy munkalapra
		- o frissítése egy gombnyomással